11

### **S1QL CHEATSHEET FOR SECURITY ANALYSIS**

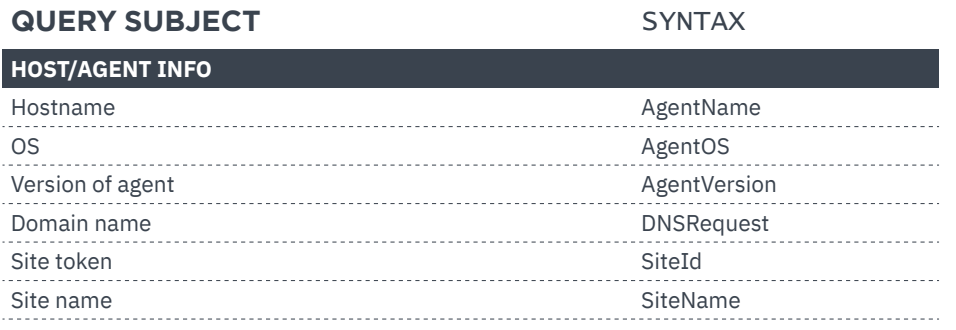

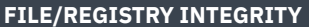

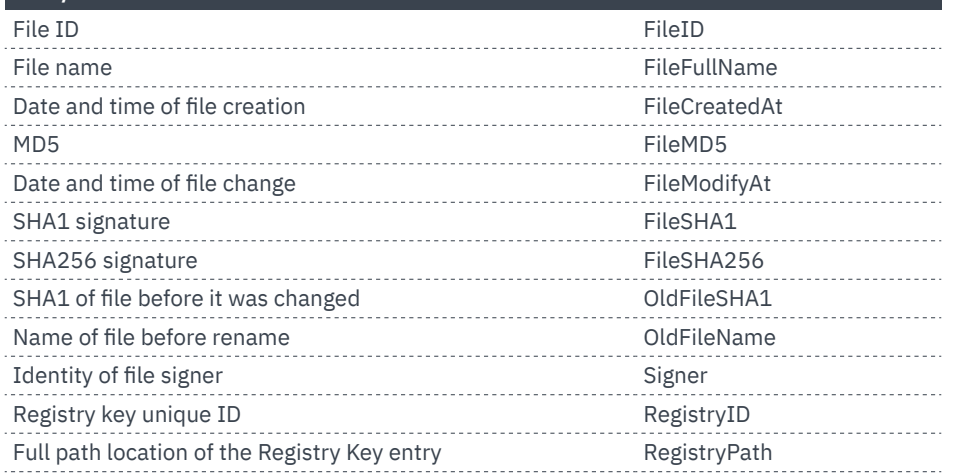

#### **NETWORK DATA**

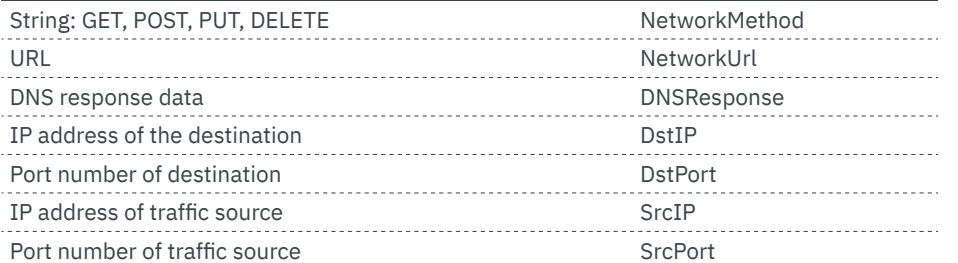

### **QUERY SUBJECT** SYNTAX **QUERY SUBJECT** SYNTAX

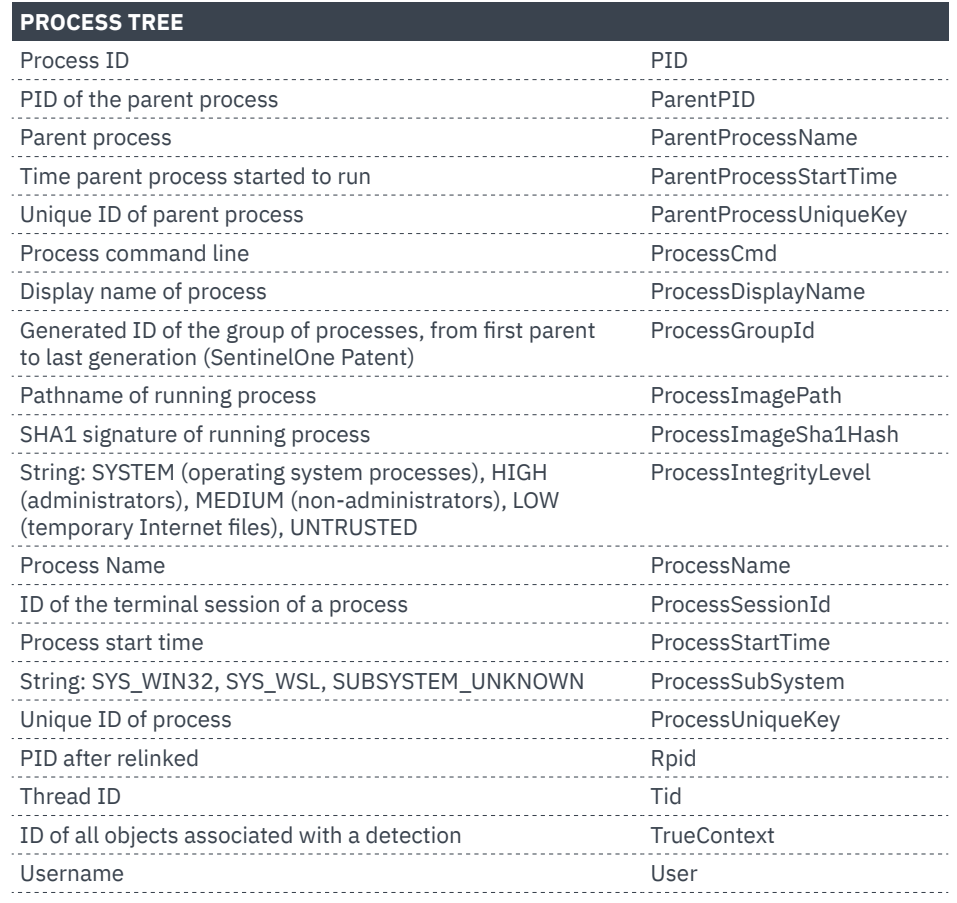

#### **SCHEDULED TASKS**

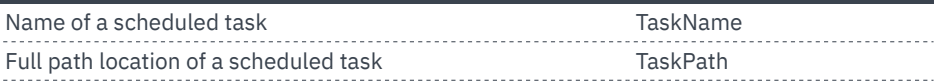

## **S1QL CHEATSHEET FOR SECURITY ANALYSIS**

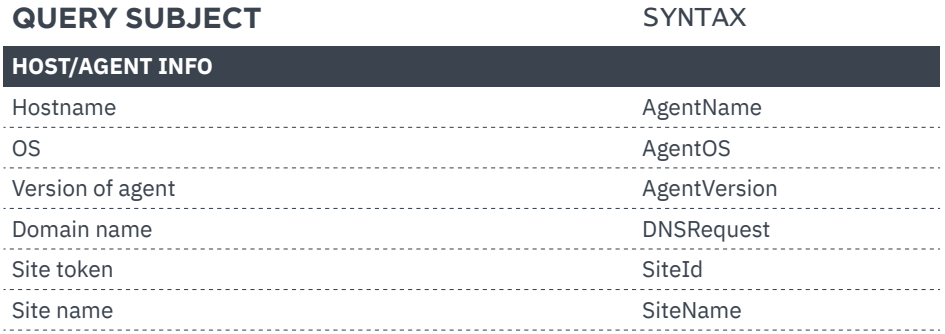

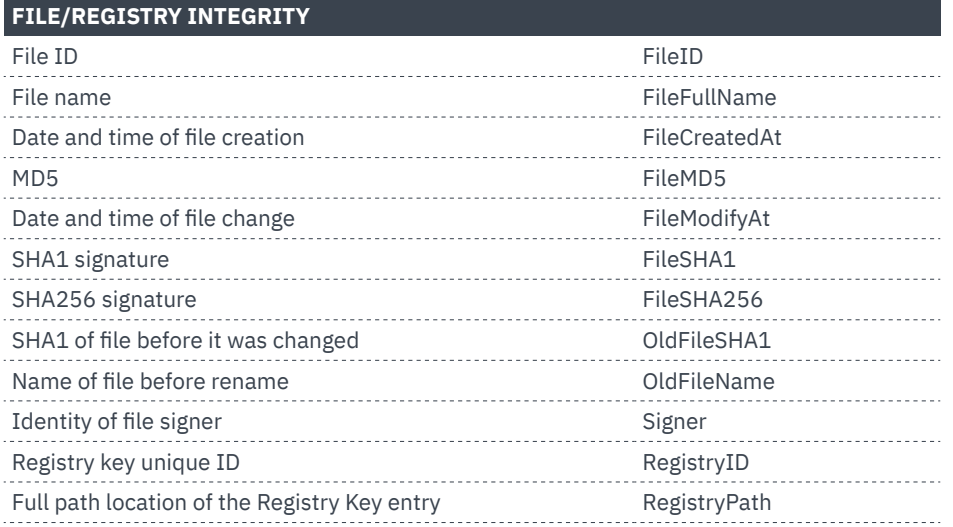

#### **NETWORK DATA**

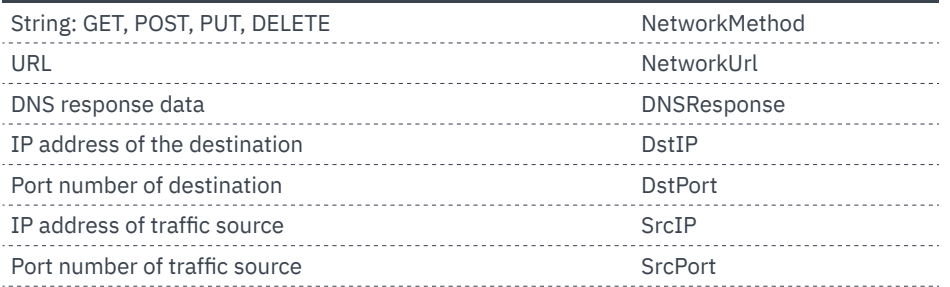

#### **QUERY SUBJECT** SYNTAX

**PROCESS TREE**

Parent process

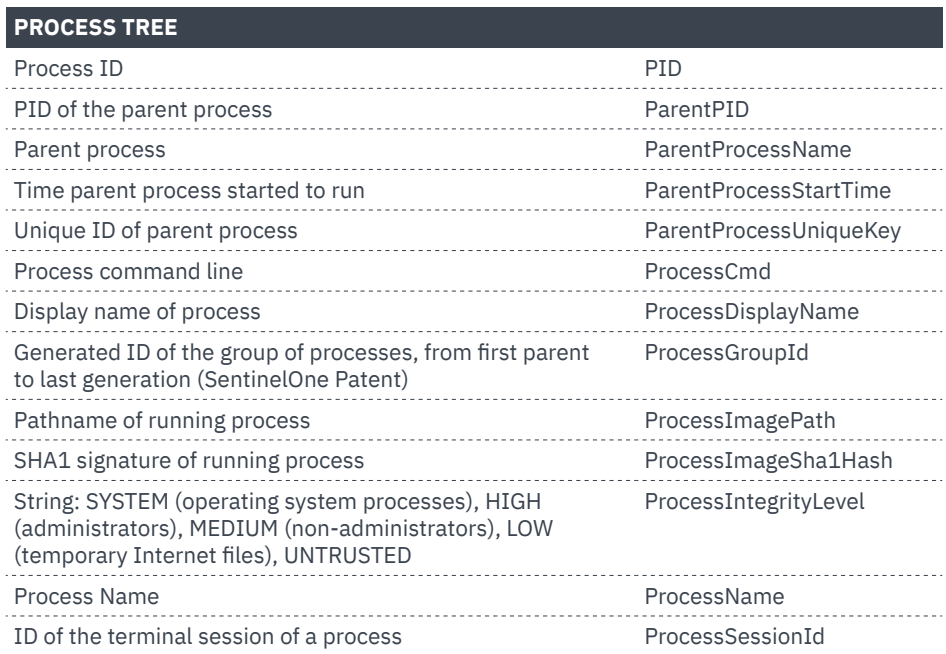

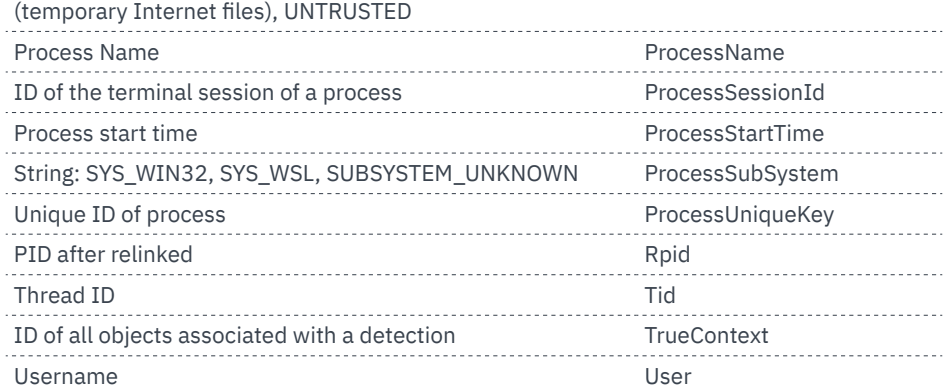

# **SCHEDULED TASKS**

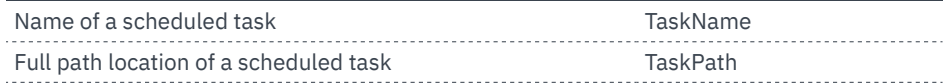

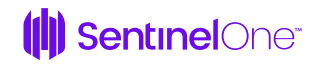

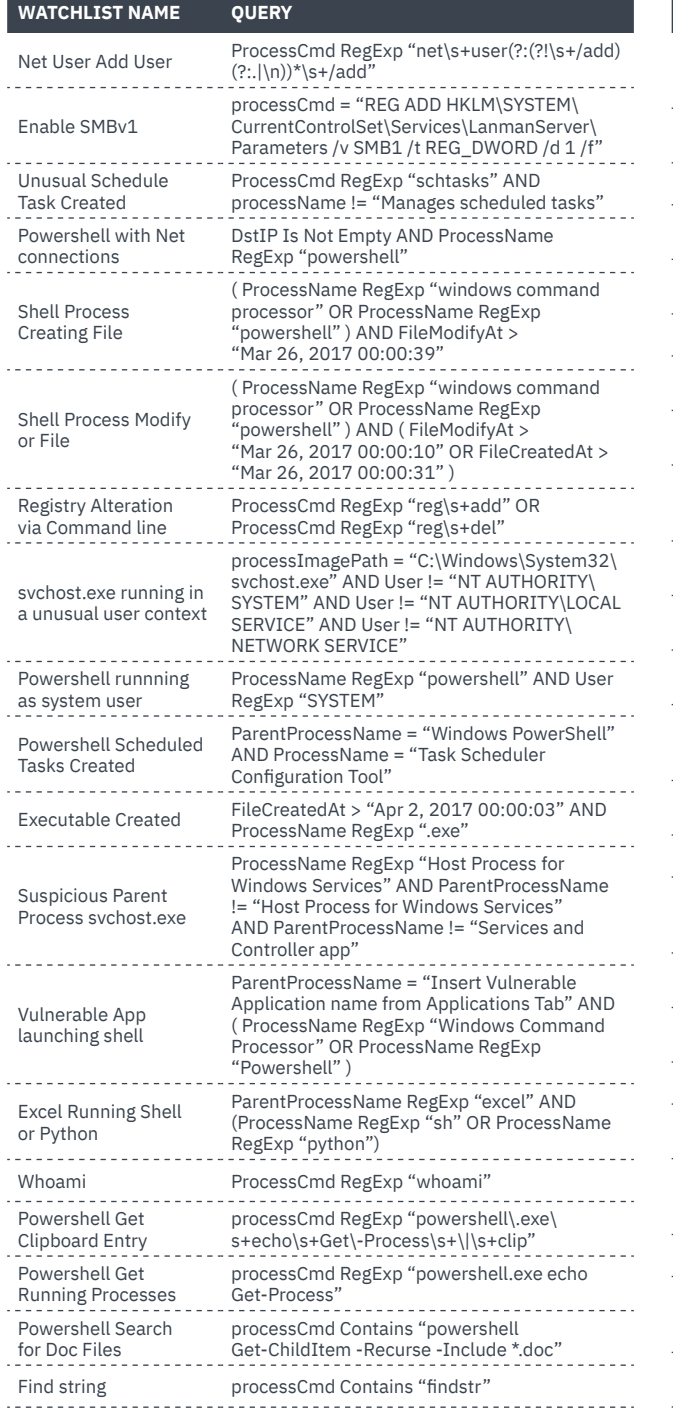

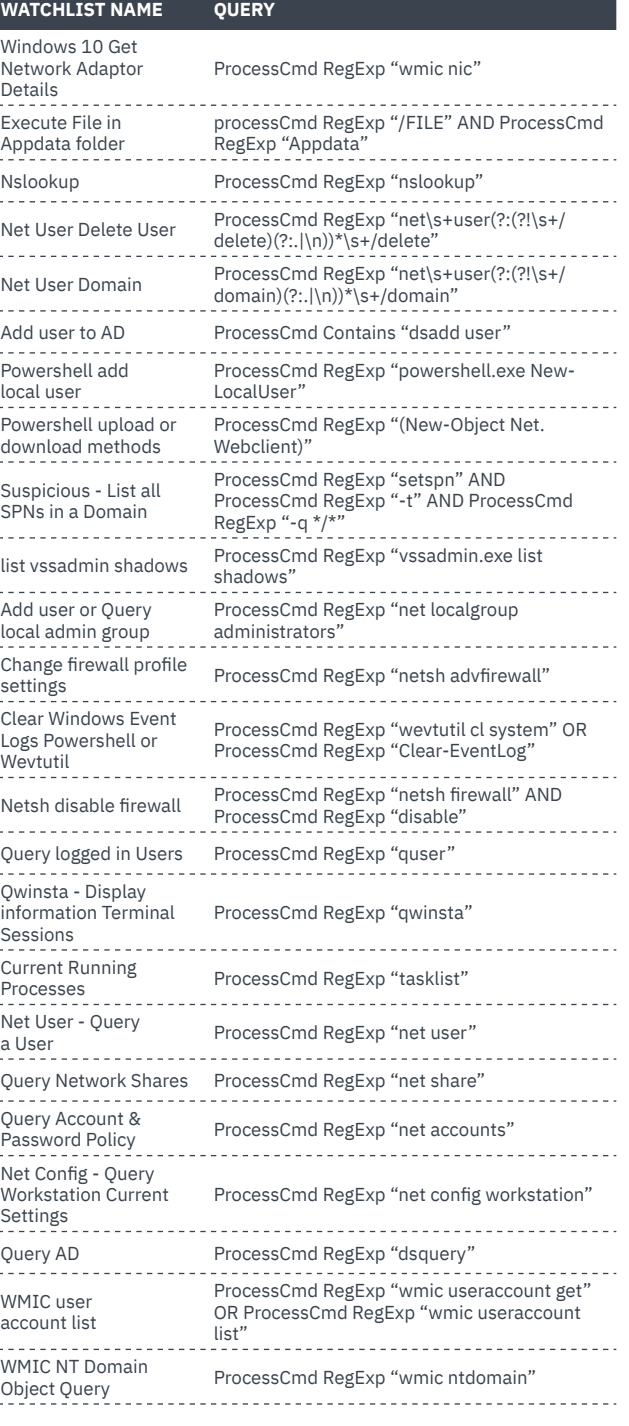

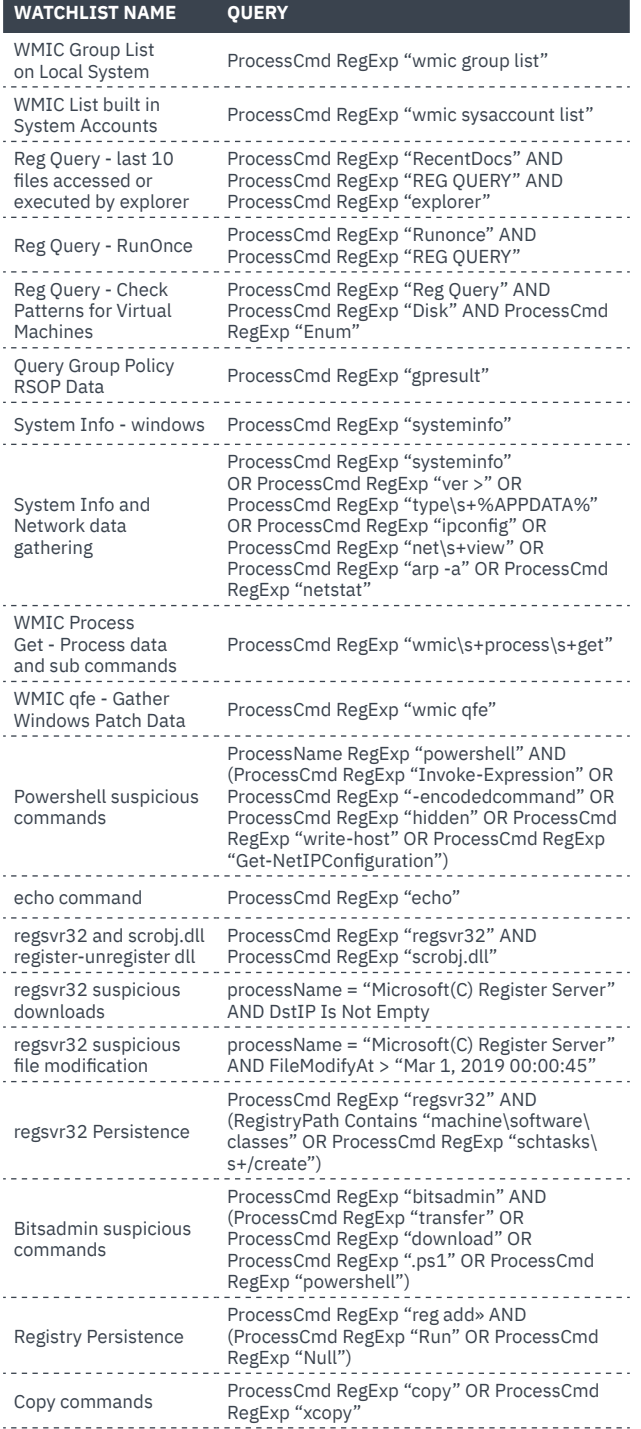

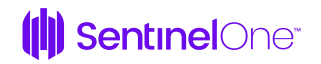